## SAP ABAP table /SAPSLL/OPVAL CUR R S {SLL: Range Structure for Data Element /SAPSLL/OPVAL CUR}

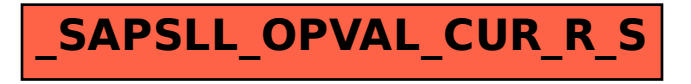